Panier : (vide)

Bienvenue identifiez-vous

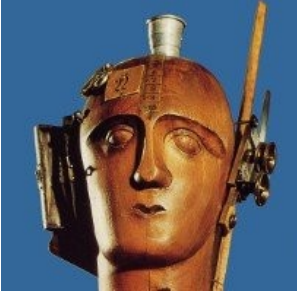

## **Openerp On Line**

Hébergement Openerp et Tryton par SISalp logiciel libre de gestion d'entreprise

#### **CATÉGORIES**

Accueil | Comparaison de produits

### **Comparaison de produits**

OpenERP\_OnLine pour l'Entreprise

Académie\_OpenERP pour l'Enseignement

Renouvellement de contrat

#### **TAGS**

**openerp entreprise tryton télé-assistance packages gratuit enseignement renouveler**

**ok**

#### **RECHERCHER**

Entrez un nom de produit

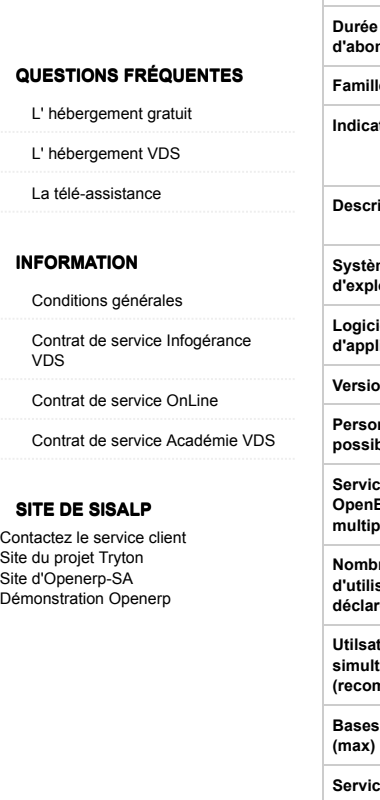

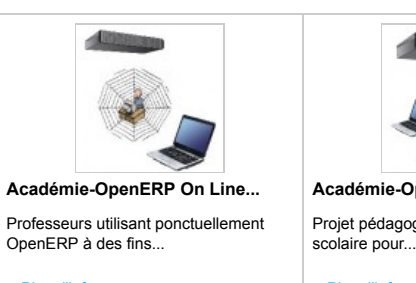

**Retirer**

Plus d'infos **0,00 €**

# **Académie-OpenERP VDS...**

Projet pédagogique d'un établissement

Plus d'infos **209,03 €**

**Retirer**

![](_page_0_Picture_364.jpeg)

![](_page_1_Picture_312.jpeg)

Email: contact@sisalp.fr

Réductions

Informations personnelles